## **Download Adobe Acrobat Reader from the official website**

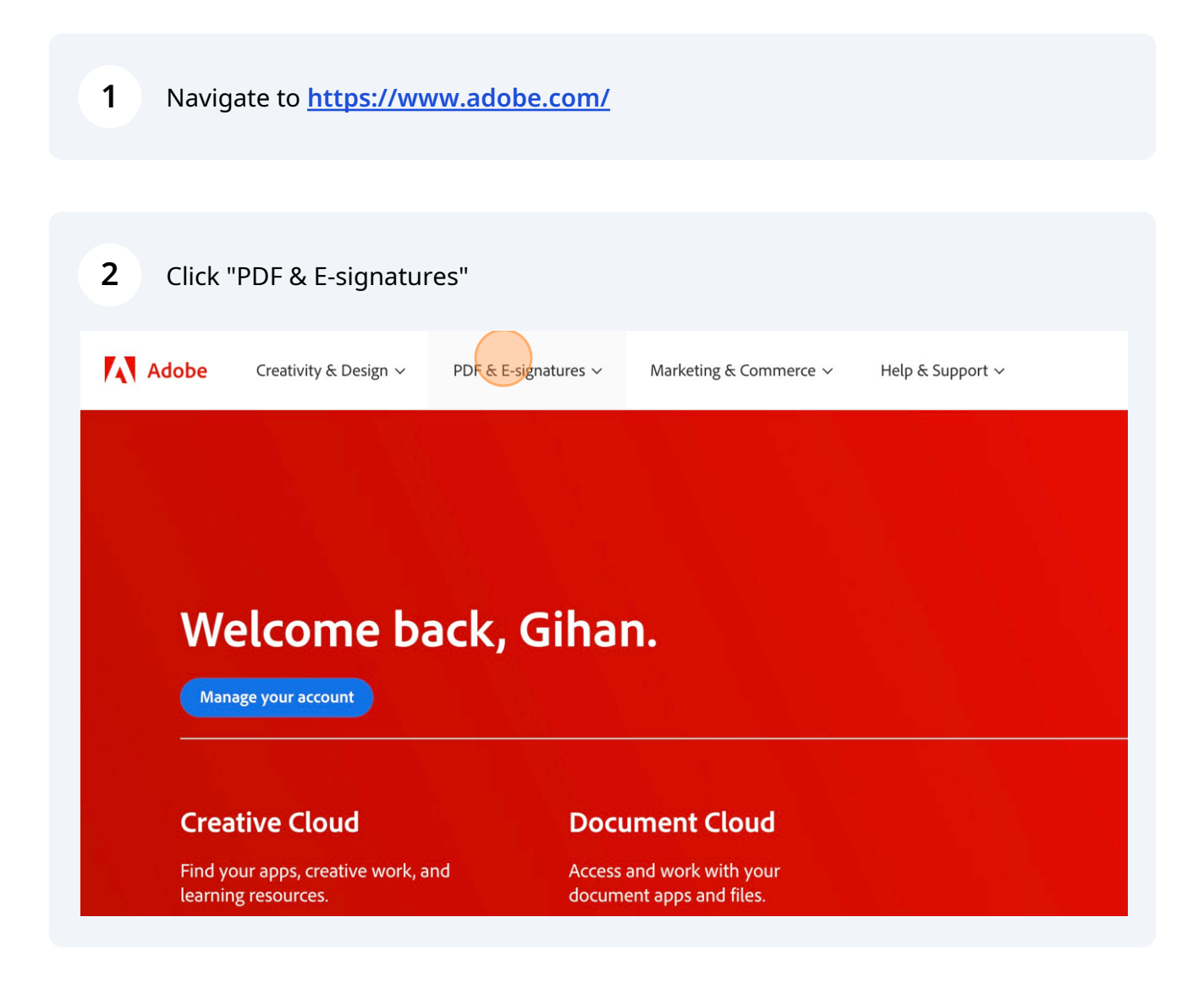

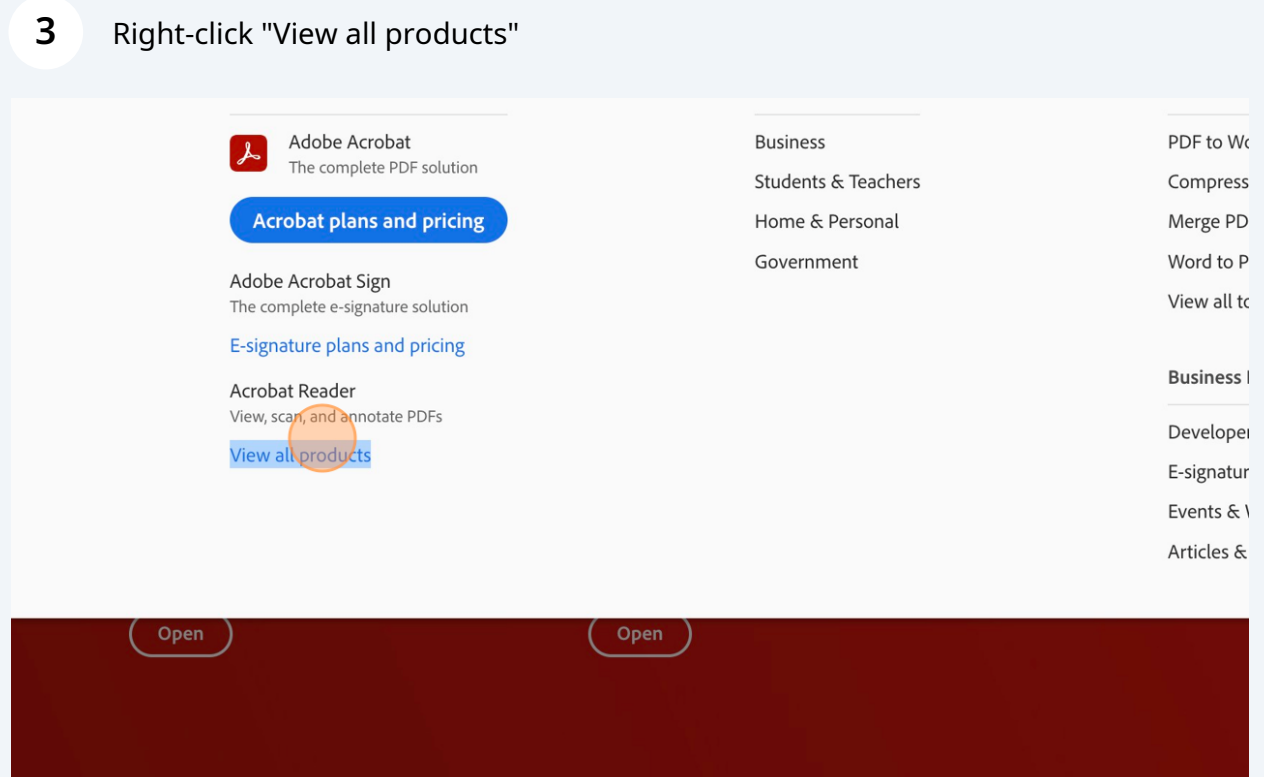

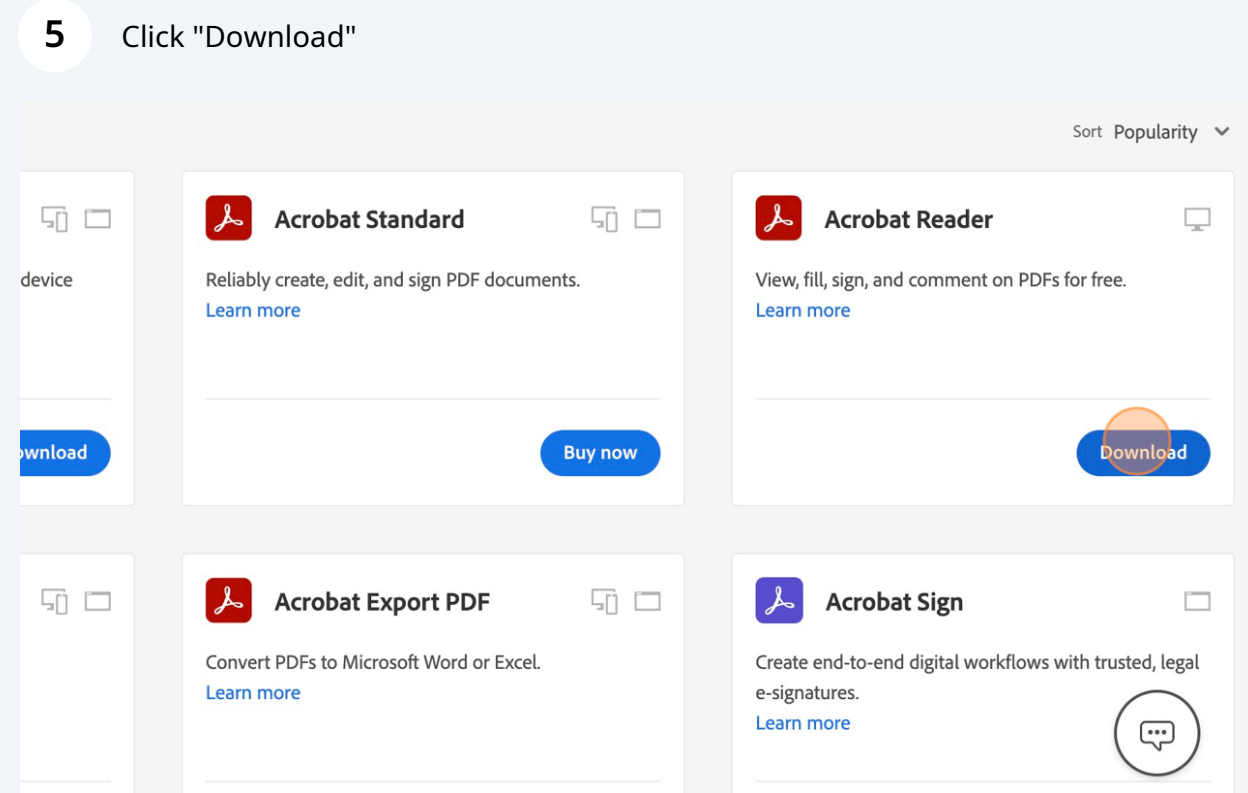

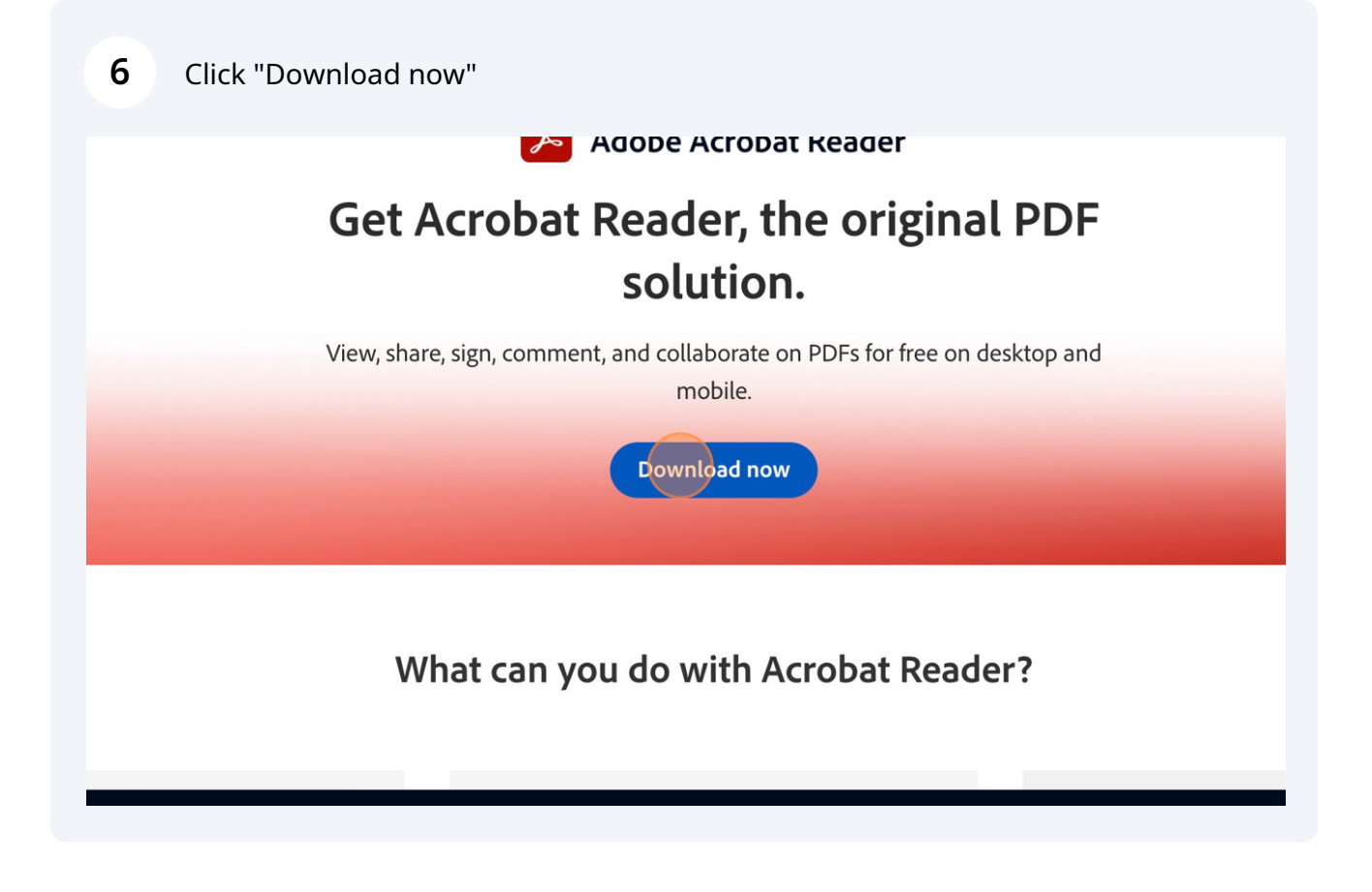

## Click "Download Acrobat Reader"

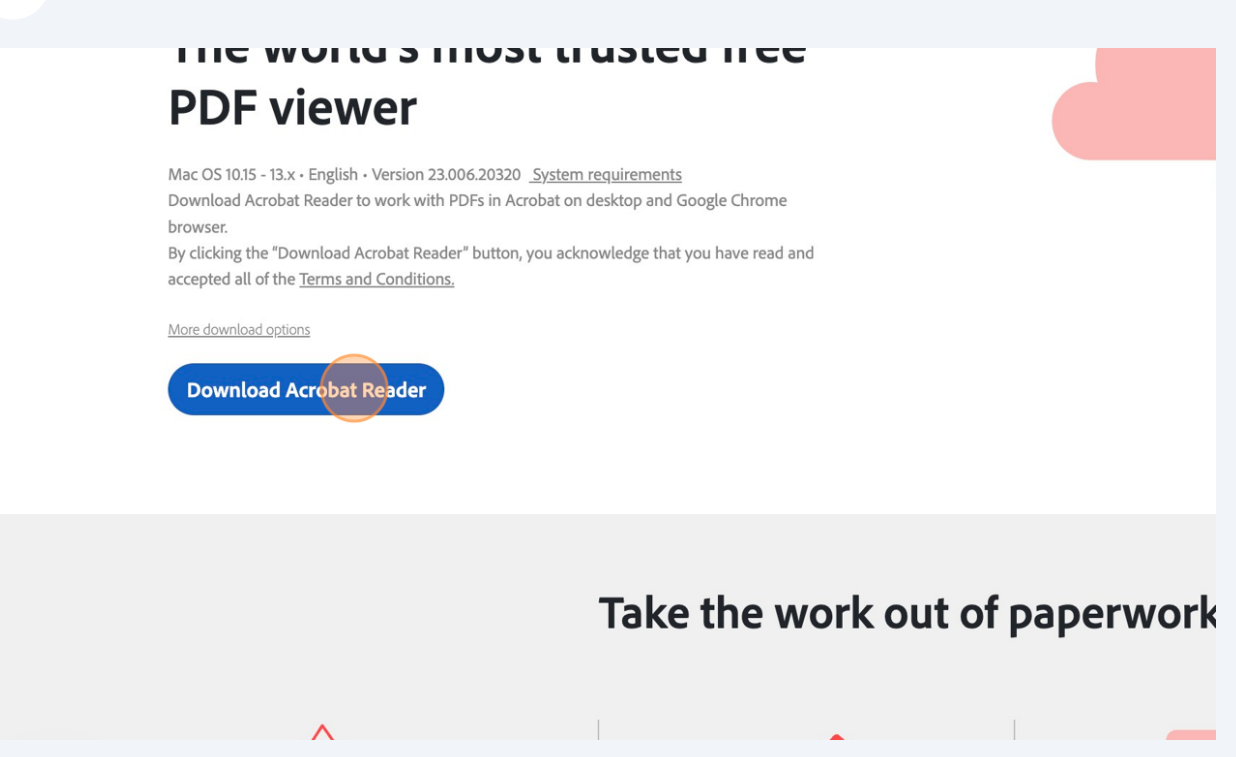

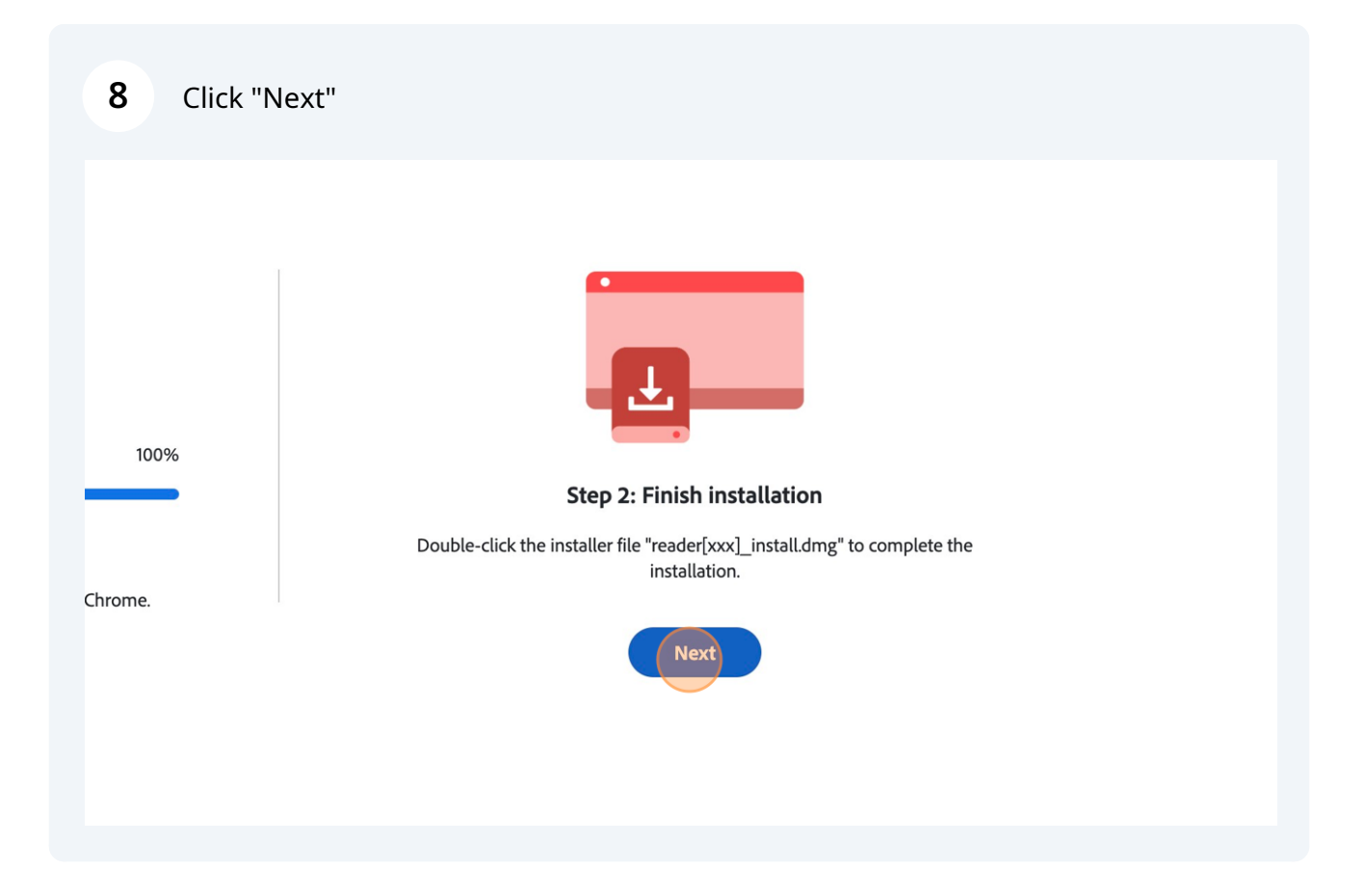